type variable\_name(s)

char grade; float x, y, z; int score, num\_of\_teams;

----------------------

type variable\_name(s)

char grade =  $'A'$ ; float x, y, z; int score =  $7$ , teams =  $4$ ;

----------------------

type variable name(s)

----------------------

char grade =  $'A'$ ; float x, y, z; // current score of game int score =  $7$ ; // number of teams on the field int teams =  $4;$ 

- meaningful variable names
- in loops, a single letter is ok
- consistent initialization

int quarters, dimes = 4;

# Loops

#### Scratch C

repeat (5) repeat until key "space" pressed forever

for while do while

# For loops

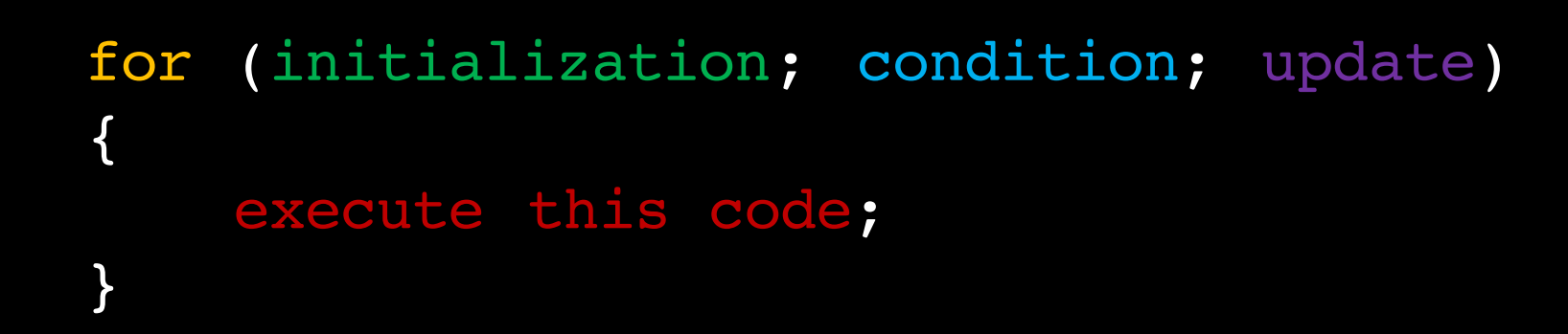

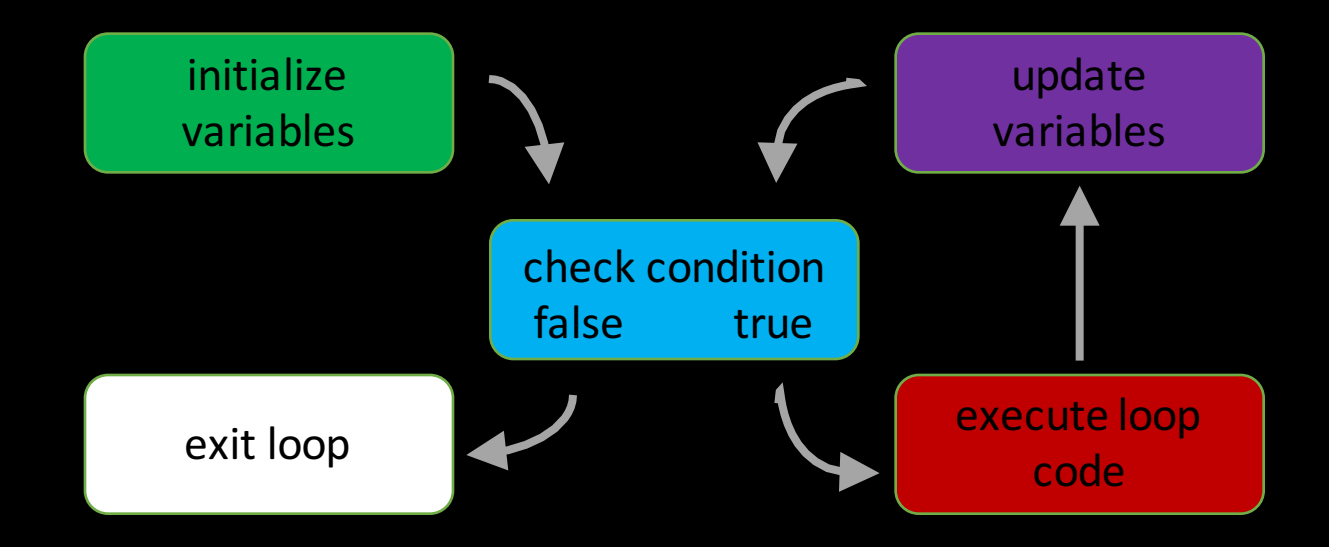

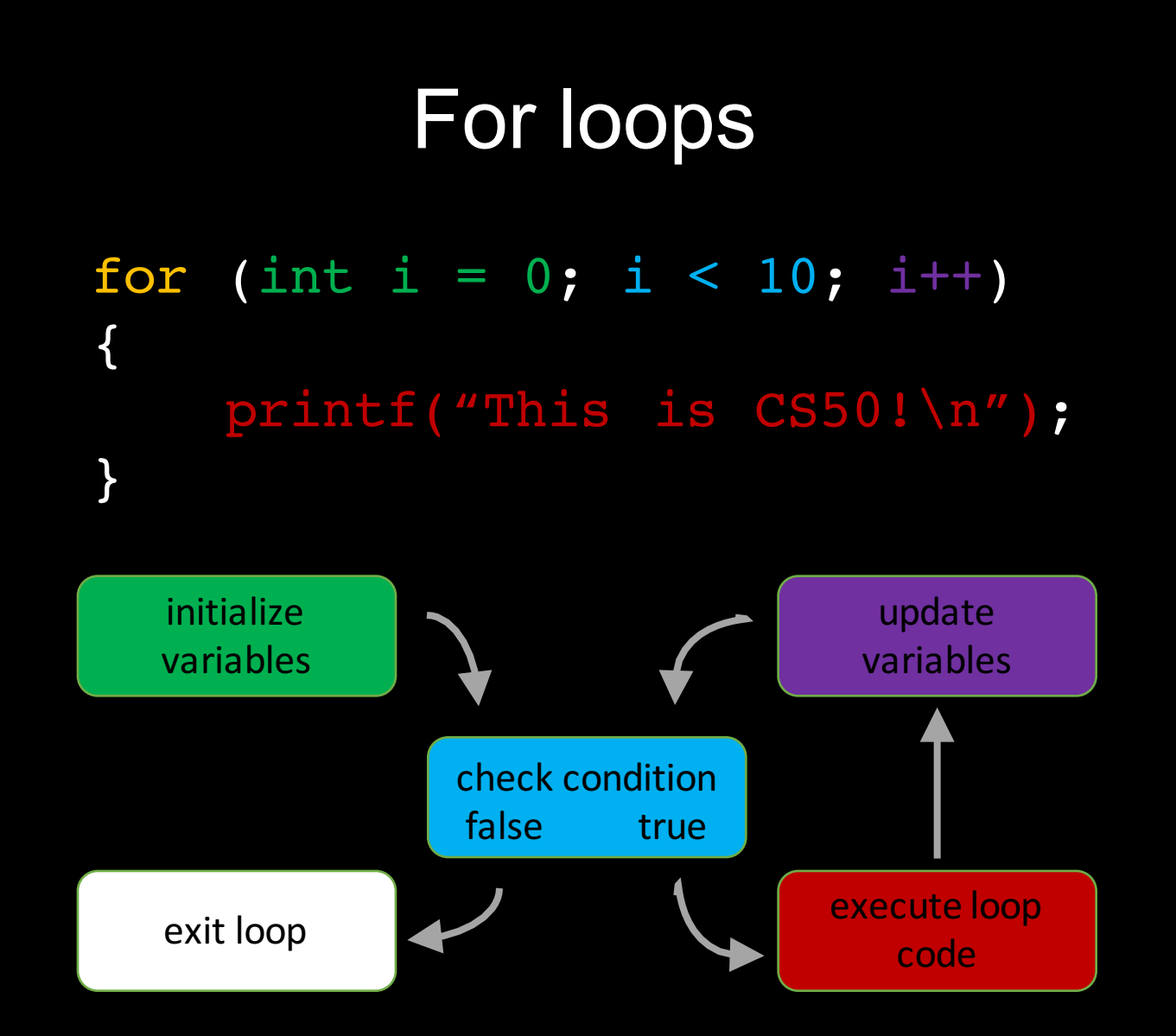

# While loops

while (condition) { execute this code; }

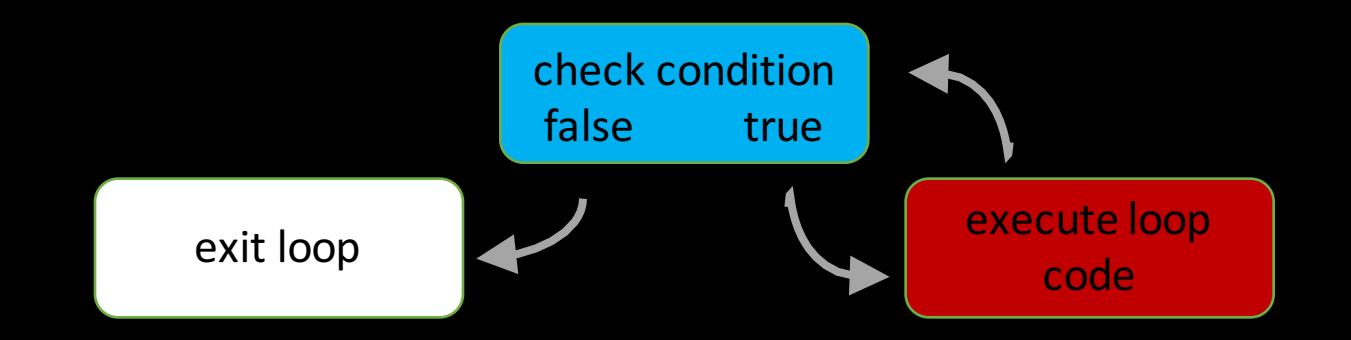

# While loops

```
while (true)
{
    printf("And in that moment…\n");
}
```
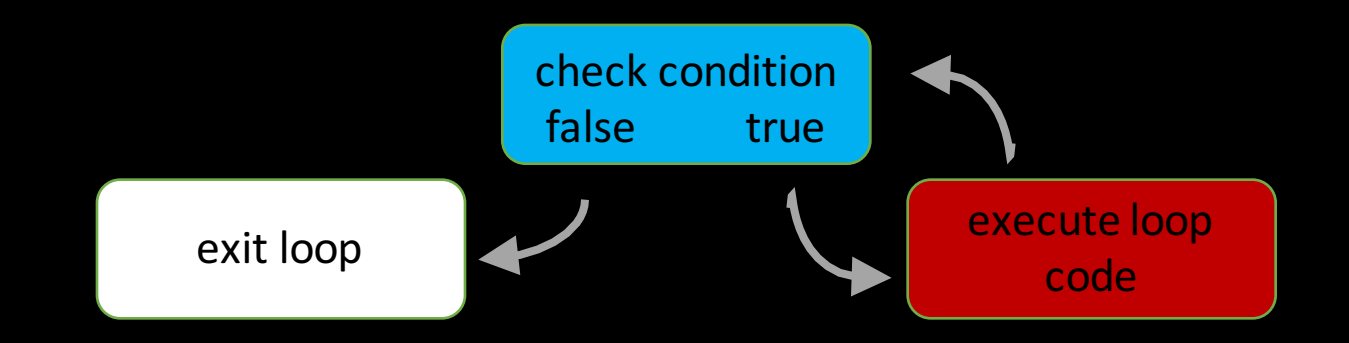

## Do while loops

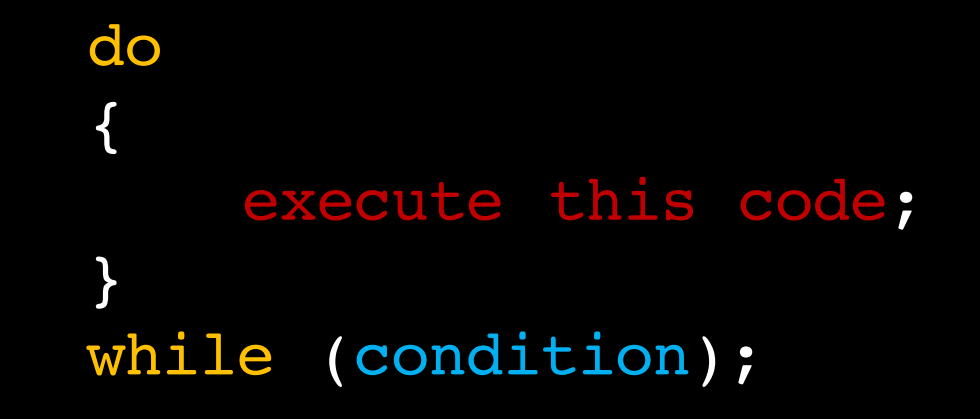

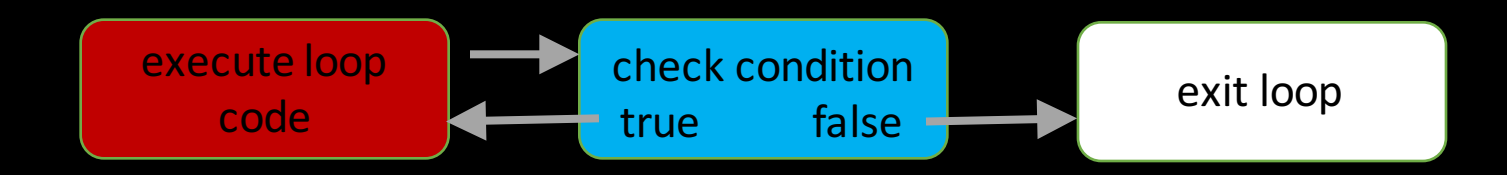

# Do while loops

```
int input;
do
{
      printf("Enter a positive integer: ");
      input = get\_int();}
while (input < 1);
                          check	condition
                          true false
       execute loop
          \begin{array}{ccc} \text{coker} & \text{coker} & \text{coker} \end{array} exit loop
```
## **Conditionals**

if if…else if…else if…else switch ternary operator

```
#include <cs50.h>
#include <stdio.h>
int main(void)
{
    printf("Give me an integer: ");
    int n = get\_int();
    if (n > 0){
        printf("You picked a positive number!\n");
    }
}
```
If

## If…Else

```
#include <cs50.h>
#include <stdio.h>
int main(void)
{
    printf("Give me an integer: ");
    int n = get int();
    if (n > 0){
        printf("You picked a positive number!\n");
    }
    else
    {
        printf("You picked a non-positive number!\n");
    }
}
```
# If…Else if

```
#include <cs50.h>
#include <stdio.h>
int main(void)
{
    printf("Give me an integer: ");
    int n = get int();
    if (n > 0)\{printf("You picked a positive number!\n");
    }
    else if (n < 0)
    \{printf("You picked a negative number!\n");
    }
}
```
# If…Else if…Else

```
#include <cs50.h>
#include <stdio.h>
int main(void)
{
    printf("Give me an integer: ");
    int n = get\_int();
    if (n > 0){
        printf("You picked a positive number!\n");
    }
    else if (n < 0)\{printf("You picked a negative number!\n");
    }
    else
    {
        printf("You picked 0!\n");
    }
}
```
## **Example**

```
if (grade >= 90)
{
    printf("You got an A.\n");
}
if (grade >= 80 && grade < 90)
{
}
if (grade >= 70 && grade < 80)
{
    printf("You got a C.\n");
}
if (grade >= 60 && grade < 70)
{
    printf("You got a D.\n");
}
if (grade < 60)
{
}
```
# **Example**

```
if (grade \overline{p} = 90)
{
    printf("You got an A.\n");
}
else if (grade >= 80)
{
}
else if (grade >= 70)
\{printf("You got a C.\n");
}
else if (grade >= 60)
{
}
else
{
}
```
# Switch

```
switch (input)
{
     case 0:
          printf("Your input was 0.\n\n\frac{\partial}{\partial};
          break;
     case 1:
          printf("Your input was 1.\n\n\cdot\n\cdot\n;
          break;
     case 5:
          printf("Your input was 5.\n\n\cdot\n ;
          break;
     case -12:
          printf("Your input was -12.\n\n\frac{\n\binom{n}{1}}{n};
          break;
     default:
          printf("We can't handle that input.\n");
          break;
}
```
# Ternary Operator

```
int n = get\_int();
string str;
if (n > 100)
{
    str = "high";
}
else
{
    str = ^{\prime\prime} low";
}
printf("You picked a %s number.\n", str);
```
# Ternary Operator

```
int n = get\_int();
string str;
if (n > 100){
    str = "high";
}
else
{
    str = "low";}
printf("You picked a %s number.\n", str);
int n = \text{GetInt}();
string str = (n > 100) ? "high" : "low";
printf("You picked a %s number.\n", str);
```
# Numeric Data Types

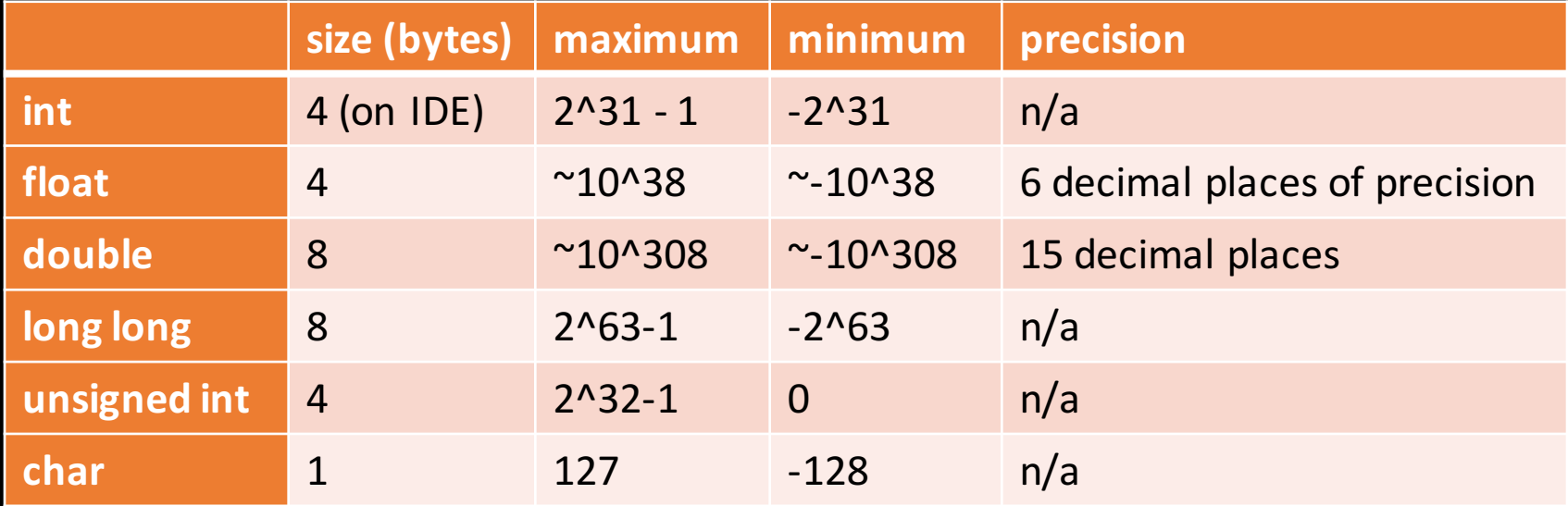

#### Floats

```
float imprecise = 1.0 / 10.0;
printf("%.20f\n", imprecise);
// prints 0.10000000149011611938
```

```
Floats have 4 parts:
(sign) precision * (base ^ exponent)
So as a float, the value 1.2345 = (+) 12345 * (10^6 - 4)As the exponent grows, less space to store precision
```
# Numeric Data Types

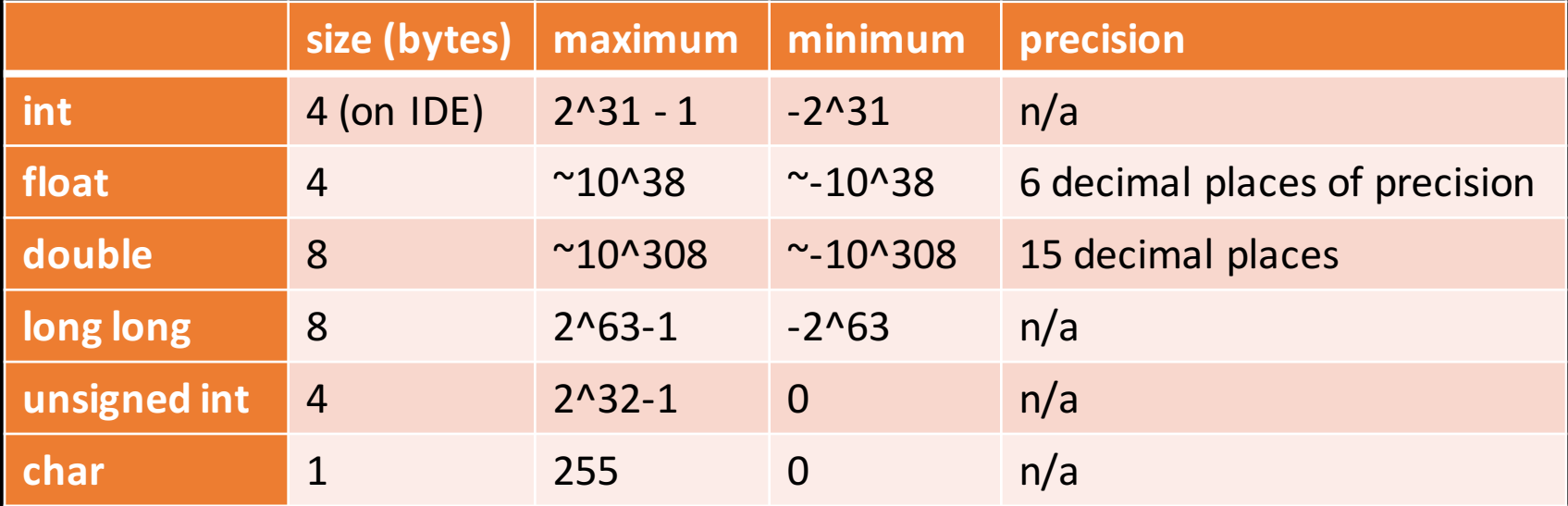

## **Chars**

printf("%d\n", 'A' + 1) // prints 66 printf("%c\n", 65 + ('a' – 'A") // prints a

Chars are literally ints  $A' = 65$  $a' = 97$ 

- we know how to represent positive numbers in binary
- we know how to add and subtract
- no idea how to represent negatives

-1 should be something that will sum with 1 to get 0

#### 00000001 + x ---------- 00000000

-1 should be something that will sum with 1 to get 0

00000001 + 11111111 ---------- 100000000

-5 should be something that will sum with 5 to get 0

00000101 + 11111011 ---------- 100000000

-5 should be something that will sum with 5 to get 0

00000101 + 11111011 ---------- 100000000

to get the complement of an int, flip bits and add 1

- arithmetic operations work
- we don't have to represent +/- 0
- decreases MAX\_INT from 2^32 1 to 2^31 1